## Xml Schema [Attribute](http://afile.westpecos.com/doc.php?q=Xml Schema Attribute List Of Values) List Of Values [>>>CLICK](http://afile.westpecos.com/doc.php?q=Xml Schema Attribute List Of Values) HERE<<<

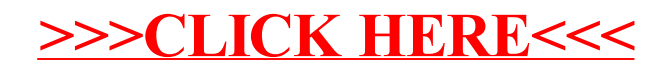